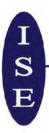

### INFORMATION SYSTEMS ENGINEERS

Phone: 246.254.2524

Email: mobilewebengineers1@gmail.com

Customs & Excise Software, Duty-Free Systems Software, Customs Bond Managers, WordPress Website Experts, Mobile Apps & Blasts, Programmers, Microsoft Certified Masters, Asycuda World Team Experts

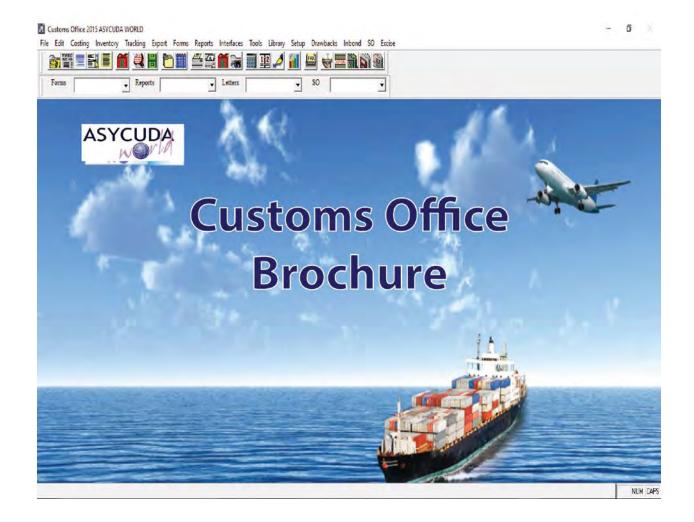

### 1 CUSTOMS ENTRY FEATURES FOR IMPORTED GOODS

| Goods Imp | orted for Local use and Warehousing                          |
|-----------|--------------------------------------------------------------|
| 4000      | Import for home use                                          |
| 4050      | Import for home use after Temp.Import unaltered state        |
| 4051      | Entry for home use after Temp.Import unaltered state         |
| 4052      | Import for home use after Temp.Import for inward processing  |
| 4070      | Import for home use ex-Private warehousing                   |
| 4071      | Import for home use ex-In Bond warehousing                   |
| 4073      | Import for home use ex-Special Warehousing                   |
| 4100      | Import for home use under drawback scheme                    |
| 5000      | Temporary import for return in unaltered state               |
| 5100      | Temporary import for return after repairs                    |
| 5200      | Temporary import for inward processing                       |
| 6010      | Re-Import after Outright Exportation                         |
| 6020      | Re-import from Temp.Export unaltered state /Warranty Repairs |
| 6021      | Re-import from Temp.Export after repairs                     |
| 6022      | Re-import from Temp.Export after outward processing          |
| 6100      | Reimportation of local vessel after being adrift             |
| 7000      | Entry for Private warehousing                                |
| 7070      | Tranfer between Private Warehouses                           |
| 7071      | Transfer from a Private W'hse to In Bond Shop                |
| 7100      | Entry for In Bond Shop warehousing                           |
| 7170      | Transfer from In Bond Shop to Private W'hse                  |
| 7171      | Transfer between In Bond Shops                               |
| 7200      | Entry to Government's Warehouses                             |
| 7300      | Entry for Special Warehousing                                |
| 8000      | Direct transit                                               |
| 9000      | Destruction of goods before clearance                        |
| 9070      | Destruction of goods Ex Warehouse                            |
| 9071      | Destruction of goods Ex In Bond Shop                         |
|           |                                                              |

#### **Extensions Features for Each of the Above**

| 000 | Common regime                                                   |
|-----|-----------------------------------------------------------------|
| 001 | Machinery, Equipment and Parts for Industry                     |
| 002 | Packing and raw Materials for Industry                          |
| 003 | (Fiscal Incentive) Machinery, Equipment and Parts for Industry  |
| 004 | (Fiscal Incentive) Packaging & Raw Materials for Industry       |
| 005 | Protective clothing and equipment for use by industrial workers |
| 006 | Industry: Raw Materials, only VAT applies                       |
| 007 | Industry: Special waiver, only ENV Levy applies                 |
| 800 | Raw materials subject to VAT for B'dos Light & Power            |
|     |                                                                 |

- Imports of equipment, vehicles and materials only VAT appliesMachinery, Equipment and Parts for Agriculture
- 011 Materials for Agriculture
- 012 (Subject to VAT) Machinery, Equipment and Parts for Agriculture
- 013 (Subject to VAT) Materials for Agriculture
- 014 Imports of Vehicles for use in agriculture VAT applies
- 015 Industry: Raw materials all taxes exempt
- O16 Sugar Industry
- 017 Sugar Industry: Sugar Levy waiver
- 018 Milk Waiver (Min. Finance)
- 019 Inputs for Industry Export Companies VAT Exempt
- 020 Rice Waiver (Min.Finance). Waiver of ICD
- 021 Raw materials, packaging, accessories-BIDC
- 022 Machinery, Equipment and Parts for Fisheries
- 023 Materials for Fisheries
- 024 Fisheries: Const. Equip, Engines for Vessels
- 025 Fisheries: Primary processing
- 026 Fisheries: Secondary processing
- 027 Palm Oil Waiver- Import Duty Exempt
- 028 Corn Oil Waiver-Import Duty Exempt
- 029 Machinery, Equipment and Parts for Mining
- 030 Materials for Mining
- 031 Waiver of CET on Brown Sugar
- Tractors and associated equipment for the purpose of agriculture
- 033 Special waiver- Roberts Manufacturing
- 034 Equip, materials for use in the production of records, CD'S
- 035 CET SUSPENSION 100% ICD WAIVER ON CINNAMON STICKS
- 036 Industry:Building Material for First Installation
- 037 Industry:Building Material for Extension
- 038 Aerosol waiver- Min. of Finance
- 039 Agriculture Materials ICD, ENV, EXC EXEMPT
- O43 Fishing Vessels:Construction materials, equipment, engines
- 049 Fishing Vessels:Communication, navigation and safety equipment
- 052 Fishing vessel: Fish harvesting, fish handling equipment VAT exempt
- 056 Fishing vessel: Fish harvesting, handling equipment (Subject to VAT)
- 057 Turkey Wings Waiver (Min.Finance) Waiver of ICD
- 058 WAIVER OF IMPORT DUTIES ON CHICKEN WINGS: MINISTRY OF FINANCE
- 062 WAIVER OF IMPORT DUTIES ON ONIONS:MINISTRY OF FINANCE
- Hotels: Building materials for 1st installation, renovation & extension
- 105 Restaurants: Building materials for 1st installation, renovation & ext
- 110 Villas: Building materials for 1st installation, renovation & extension
- Hotels: Bldg materials etc.for first instal & extension
- 120 Villas: Building materials 1st install, facilities, extension of attract
- Hotels: Building materials for 1st installation of attractions

- 130 Villas: Building materials for 1st installation of attractions
- Hotels: Equipment and appliances for equipping, extension & renovation
- 136 SpecialProjects:Materials,equipment,apparatus etc
- 137 Equipment, appliances for Projects-Interim Approval
- 138 Special Projects VAT applicable
- 140 Tourism: Equipment for use in Sports
- 141 TOURISM: Imports for Health Institutions
- 142 Tourism: Tourism Project-Tourism Development Act
- 143 Tourism: Sandy Lane Hotel Refurbishment
- 144 TOURISM 100% WAIVER ICD, EXC, VAT ON BEVERAGES AND FOOD TDAA 2014
- Tourism: Equip.for recreation/Attractions/Special Dev.
- Tourism: Personal/Household effects for personnel- Projects
- 147 Tourism: Vehicles imported by personnel- Projects
- 148 Tourism: Imports for Cricket Legends of Barbados
- 149 MIN. OF FIN.100% WAIVE ALL DUTIES & TAXES RE:TOURISM VENTURES
- 150 Tourism: Motor vehicles -tourism ventures as approved
- 155 Tourism: Motor vehicles for use as Taxis/Limousines
- Hearses imported: Import Duty, Env and Excise exempt
- 157 Motor vehicles, equipment and spares Bdos Motoring Federation
- 160 CULTURE:100% WAIVER ICD & VAT CULTURAL INDUSTRIES DEVELOPMENT ACT 2015
- 200 Shipping: Boats for services
- 205 Shipping: Boat equip, navigational aids as approved
- 210 Shipping: Boat fittings, sail canvas as approved
- 215 Shipping: Marine engines as approved by Competent Authority
- 220 Shipping: Boat fuel and lubricants as approved by Competent Authority
- 221 Ship and equipment for approved Shipping Co.- Shipping Incentive
- 225 Aircrafts: for aircraft services
- 230 Aircrafts: Components, acces, inst, printed tickets, air way bills etc
- 231 Aircraft: Acces, instruments, parts & tech equip for aircraft services
- 235 Aircrafts: Motor vehicles for aircraft services
- 240 Aircrafts: Fuel and lubricants for aircraft services
- 241 Aircrafts: Kerosene type jet fuel for aircraft services
- 245 Aircrafts/Vessels: Supplies for aircraft/vessels stores
- 246 Stores Ex-Warehouse re Ships
- 250 Education: Approved Ed.institution supplies, equip, tools, inst apparatus
- 251 Imports of Educational material
- 255 Education: GOV Ed. institution supplies, equip, tools, inst & apparatus
- 260 Education: Books & CD's for approved institutions
- 265 Education: Books & CD's for Government Educational Institutions
- 266 Imports of locally produced music
- 270 Education: Specimens of nat.history for Ed.inst,museum,zoos & Hist soc
- 271 Exports: Historical, cultural, literary printed matter
- 272 Exports: Precious metals dealer
- 273 Exports: Second hand metals Dealer

- 275 Philatellic materials & engraved envelopes certified by Postmaster
- 280 Education: Materials for const.renovation app.Private Ed. institutions
- 285 Education: Materials for construction, renovation & ext of GOV Ed. Inst.
- 286 Education: Materials for constr, renov & ext Gov. Institution
- 290 Equipment and supplies for sports (HS 9506)as app.by Comp.Authority.
- 291 Equipment and supplies for Sports (HS 9506)
- 293 Shooting Council Equipment, Supplies (HS (9302 to 9306)
- 295 Vehicles for members Sports'team. e.g (W.I.Cricket team)
- 296 Imports for the manufacture of cages etc.
- 300 Education: Univ. West Indies & Affiliated organisations
- 301 Education: Universities for research & experimental projects
- 302 Education: Articles, equip.books for educational & cultural purposes
- 303 Education: Articles, equip. imported -VAT Exempt
- 305 Education: Academic Robes
- 310 Education: Articles, equipment for Art Councils, Museums, Trust
- Education: Materials, equipment, apparatus for Workers organisations
- 400 Health: Equip, vehicles app health institutions-Physically Challenged
- Health: Uniforms, drugs, medical, equipment for health & vet. institution
- 410 Health: Materials for construc., renov., extens. of approved institution
- 415 Health: Equipment, appliances & the like for the mentally challenged
- 416 Health : Diagnostic testing kits, devices etc
- 425 Health: Articles for use of the physically challenged/incontinent aids
- Wheel chairs for the physically challenge
- 430 Health: Trade tools for use of the disabled
- 431 Health: Medical devices for use of the disabled
- Health: Uniforms & equipment for use of Service Organisations
- Health: Articles imported by the International Service Organisations
- 450 Health: Drugs or related items under Drug Service Act
- 455 Health: Equipment and appliances for the disabled (Certified)
- 456 Health: Medical devices
- 457 Imports of Health items Exempt from Inport Duty
- 458 Articles, equip. supplies imported by Med Inst.-Taxes off
- 460 Equip, med supp, medicines-Cave Diag, Bayview Hospital
- Health: Items (ex Vehicles) for rehab or relief after natural disaster
- 470 Health: Articles, implements, apparatus for use of degen. diseases
- 475 Health: Articles for the Blind and Deaf
- 500 GOV: Goods purchase for use of the Governor General
- 505 GOV: Goods, motor vehicles for use of Central Government
- 506 Goods imported by QEH All Duties and Taxes exempt
- 507 Statutory Corp. Imports- Vat and Env Exempt
- 508 Imports for projects covered by Bond
- Goods imported by and for use of Statutory Corp-ICD and EXC exempt
- Goods, Elec. equip, mach, appar imported by or for use of Statutory Corp
- 511 Goods, Elec. equip, mach imported by or for use of Statutory Corp.

- 515 Statutory Corps: Goods not including motor vehicles
- Goods, electrical equip, machinery, app. imported by or for Stat. Corp
- Goods, Elec. equip, mach, appar imported by or for use of Statutory Corp
- 522 Development Areas Only VAT applies
- 523 Governmet Projects Duties and Taxes exempt
- 524 Government Projects: Only Levy applicable
- GOV:Public/Contract Officers: goods, materials, vehic, equip duty free
- 526 Government Projects- Exempt Imp and Env.
- 527 Imports for desalination of waterPart II B
- 528 Imports of telecommunication equipment. Part II B
- 529 Government Project- VAT payable
- 530 GOV: Goods imported under Bilateral arrangements/Technical Assistance
- GOV: Goods imported for the Head of State of a Foreign territory
- GOV: Goods for the use of the Prime Minister of a Foreign territory
- 545 Military: Goods for use of the Defence Force
- 550 Military: Vehicles for use of the Defence Force
- 555 Military: Goods for the use of visiting military forces
- Military: Vehicles, fuel, lubricants for use of visiting Forces/members
- Military: Arms, ammunition, for use of Volunteer Forces
- 570 Military: Uniforms, badges, etc. for use by Volunteer Forces
- 575 Military: Equipment for use by Volunteer Forces
- 576 Imports of arms, ammunition and shooting apparatus- ICD Off
- 577 Imports of shooting accessoried- All taxes off
- Diplomatic: Goods for use by any Mission or its members
- 605 Consulate: Goods for use by any Consulate or its members
- Motor vehicles for the use of any Mission
- Motor Vehicles approved for the use of the staff of any mission
- 615 Motor vehicles for the use of any Consulate
- Goods (incl vehicles) for the use of personnel of Int'l Organisations
- Goods from Int'l Organisations to assist with economic development
- 626 Regional Institutions- Under the Headquarters Agreement
- Goods (incl vehicles) for use of any Int'l Organisation
- 635 UN Agencies' educational, scientific, cultural films/recordings
- 700 Passengers: Personal Effects
- 701 Passengers: Household Effects
- Passenger: Professional apparatus imported for use and with passangers
- 710 Returning Nationals: Motor vehicles
- 711 Items falling under Part II B Item 20 (1) C
- 715 Returning Nationals: Personal effects & household effects
- 720 Articles imported as per Simplified Declaration(N C I)
- 725 Passenger baggage receipts collected at Arrivals Terminal
- 730 Human Remains
- 731 Computers, software and Peripheral devices
- 732 Computer parts for use in manufacturing

| 800             | Radio/TV broadcasting instruments, equipment, apparatus              |
|-----------------|----------------------------------------------------------------------|
| 801             | Imports under Part II Section C Part I- ICD payable                  |
| 802             | Projects- Waiver from Finance                                        |
| 803             | Imports by Approved Developers- Env. Levy and VAT payable            |
| 804             | Goods inported under Part II B                                       |
| 805             | Radio/TV broadcasting records and tapes                              |
| 806             | Goods imported under Part II B only VAT applicable                   |
| 807             | Articles imported under Part IIB item 34                             |
| 810             | All telecom equip, computers, mach, etc for use by the relevant inst |
| 811             | Amatuer radio equipment to keep, install use or erect                |
| 812             | Imports Renewable energy devices- Exempt Duty and Vat                |
| 813             | Goods made from Sea-Island cotton                                    |
| 814             | Imports that qualify under Part II B item 88                         |
| 815             | Temporary imports by companies-Exhibitions and Awards                |
| 816             | Imports, security Equipment etc - exempt from Import Duty            |
| 817             | New Duty Free Shops and Refurbishments                               |
| 818             | Imports for West Indies Cricket Board Inc.                           |
| 819             | Horses imported for racing                                           |
| 821             | Patterns and samples cut or spoiled                                  |
| 823             | Advertising material - non commercial value                          |
| 825             | Cup, medals, shields, trophies                                       |
| 827             | Artificial flowers, flags, brooches, etc. for sale at Charities      |
| 829             | Religious: Goods imported for use by religious organisations         |
| 831             | Vehicles imported for use by religious organisations                 |
| 833             | Religious: Goods imported by religious orgs. registered as Charity   |
| 834             | Charity:Registered charities with Part IIB Customs Tariff exemptions |
| 835             | Charity: Motor vehicles for use by religious charity organisations   |
| 836             | Goods adjusted ExWarehouse                                           |
| 837             | New Vehicles imported by dealers (15% EXC rebate)                    |
| 838             | USED vehicles imported by dealers not subject to rebate              |
| 839             | Vehicles imported under Item 41 Part II B now duty paid              |
| 840             | Containers or coverings imported duty free                           |
| 841             | Vehicles, spare parts etc imported under Item 41B                    |
| 842             | New vehicles imported by dealers (20% EXC Rebate)                    |
| 845             | Youth Associations: Uniforms & equipment for                         |
| 846             | Duke of Edinburgh Awards Scheme                                      |
| 850             | Meteorological observations, goods imported for use in               |
| 855             | Geological/Topographical instruments, equipment, apparatus for       |
| 858             | Offset of goods Ex W'house for SML Excise Exempt                     |
| 859             | Oil removed from BNTCL for SOL Excise Exempt                         |
| 860             | Goods, articles imported for use by -B'dso Nat'l Oil Company         |
| 861             | Equipment, apparatus imported by Oil companies - All taxes exempt    |
| 862             | CET SUSPENSION 100% ICD WAIVER ON HEAVY FUEL OIL(BUNKER C FUEL)      |
| 864             | Charity: Goods imported by Registered Charitable Organisations       |
| 00 <del>4</del> | Charity. Goods imported by negistered Charitable Organisations       |

- 865 Charity: An unconditional gift of goods or services
- 866 Goods imported by or for use of a charity
- 867 Goods imported by or for a charity/Organisation-ICD & VAT exempt
- 868 Goods imported only paying Excise
- Motor vehicles & parts imported by Workers' Organisations
- 871 Goods imported by or for use of Co-op societies
- 875 Fire fighting and fire detecting equipment
- Fire fighting: Vehicles, materials and apparatus
- 885 Articles & equipment for Thelma Vaughn Memorial Home
- 890 Poppies imported by/for the Poppy League Committee
- 891 Plant & Equip for use in Approved Small Business
- 892 Imports by Approved Small Business- Import Duty Exempt
- 894 Imports by Exempt Insurance companies VAT exempt
- 895 Int'l.Business Co & Foreign Sales Corp, SRLs, etc (Cap 77 Sec 20)
- 896 Offshore organisations Taxes exempt VAT payable
- 897 Offshore Organisation- VAT Exempt and 15 % Rebate Vehicles
- 898 Offshore organisations VAT exempt
- 899 Goods, except vehicles imported by Offshore banks
- 900 Waiver (Min.Fin.): Import duty exempt
- 901 Waiver (Min.Fin.): Import duty 50% less
- 902 Waiver (Min.Fin.): Import duty & environmental levy exempt
- 903 Waiver (Min.Fin.): Import duty, environm. levy, & excise tax exempt
- 904 Waiver (Min.Fin): Import Duty, Excise exempt
- 905 Waiver (Min.Fin.): Exempt from all taxes including CESS
- 906 Waiver (Min.Fin.): Exempt from all duties and taxes
- 907 Waiver (Min.Fin.): Variable Import Duty Rate Relief
- 908 Waiver (Min. Fin.): Exempt from all duties and taxes, except VAT
- 909 Const, equip, material imported by contractors for dev. Kensington Oval
- 910 Waiver (Min.Fin.): Import Duty, VAT Exempt
- 911 Waiver (Min.Fin.) Exempt Env
- 912 Goods imported for Kensington Dev. all duties and taxes exempt
- 913 Const. material imported by contractors for dev Kensington Oval
- 914 Waiver of Excise Tax
- 915 Waiver of Import Duty on motorcycles for Postmen.
- 916 Goods imported by Kensington Oval Mamagement- VAT Exempt
- 917 Waiver of 50% ICD and EXC
- 918 Variable Imports adjusted by Tariff (Amendment) Order (No 9) 2009
- 919 Waiver recalculate VAT at 15%
- 920 Destruction of goods ex-warehouse
- 921 Kensington Oval Management VAT Exempt
- 922 Waiver OF VAT
- 923 MIN. OF FIN. ALL DUTIES & TAXES EXEMPT
- 924 MIN. OF FIN. WAIVE 100% ICD NSR VAT
- 925 MIN. OF FIN AUIS (BARBADOS) SRL 100% ICD & VAT WAIVED

Returned Goods after Outright Exportation
 Returned Goods after Outright Exp. Levy Payable
 Entry Certified for goods short-shipped previously duty paid

#### 2 COSTING, PRICING AND LABELLING FEATURES

#### **Features**

- 1. Costs ALL types of imports and exports easily.
- 2. 10 sample customizable reports with the option for unlimited reports designs.
- 3. 3 types of mark-ups on duty-free goods allowed: retail, bonded and other.
- 4. 6 types of mark-ups on duty-*paid* goods allowed: retail, supermarket, wholesale, retailer, other #1, and other #2.
- 5. ALL types of cost allocations: overseas costs, local costs, internal costs, and other costs (see screens below).
- 6. Setup and use your own internal costs (see screens below)
- 7. Prints ALL types of pricing reports, regular labels, barcode labels, and Bin Labels
- 8. Contains numerous modifiable costing Reports
- 9. Interfaces with point of sale systems and third party accounting software: This feature allows you to receive purchase orders or invoices for costing and pricing. Afterwards you can send out costing and pricing data to your accounting software or spreadsheet.
- 10. Enter and print cheque payment vouchers and foreign purchase vouchers

#### Sample Costing Screens

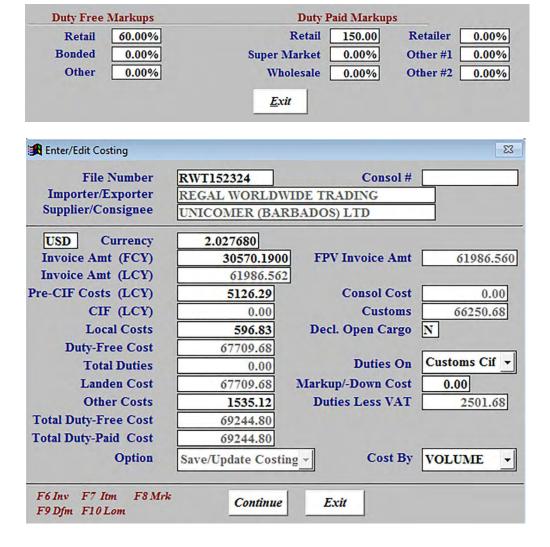

| Cost Description | Foreign<br>Currency | Currency | Exchange<br>Rate | Local<br>Currency |
|------------------|---------------------|----------|------------------|-------------------|
| Packing          | 0.00                |          | 0.000000         | 0.0               |
| Freight          | 3954.76             | BBD      | 1.000000         | 3954.7            |
| Inland Freight   | 0.00                |          | 0.000000         | 0.0               |
| Documentation    | 0.00                |          | 0.000000         | 0.0               |
| Handling         | 510.52              | USD      | 2.027680         | 1035.1            |
| Collect Chrg     | 0.00                |          | 0.000000         | 0.0               |
| LS&D Charge      | 0.00                |          | 0.000000         | 0.0               |
| Other            | 0.00                |          | 0.000000         | 0.0               |
| ▼ % Insur        | 67.25               | USD      | 2.027680         | 136.3             |
| Totals           | 4532.53             |          |                  | 5723.12           |
|                  |                     |          |                  |                   |

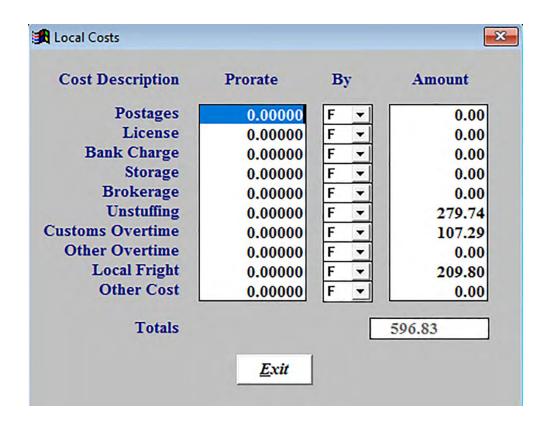

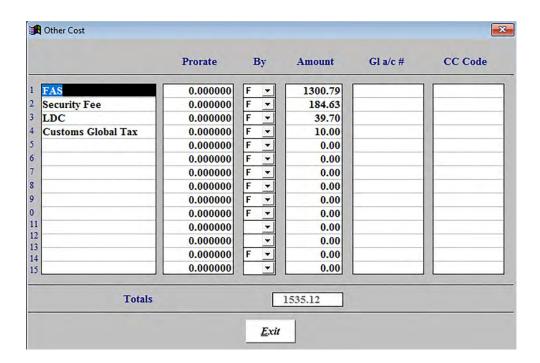

#### Sample Costing Report

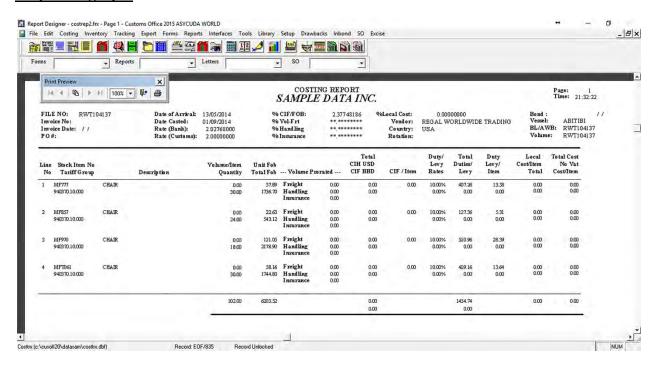

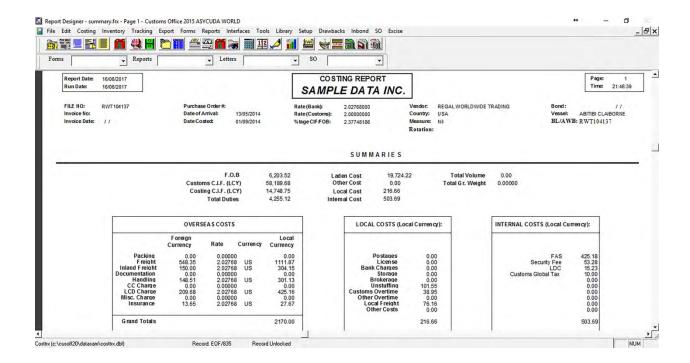

#### **Labelling Features**

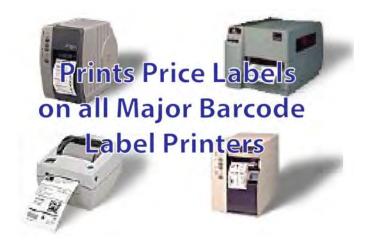

#### **3 EXPORT FEATURES**

#### Fill out and Print the Following Export Documentation

- All types of Commercial Invoices
- All types of Certificate of Origin
- Shipping Orders
- Bills of Lading
- Central Bank Export Forms
- Marine Insurance Certificates
- Shipping Instructions
- Packing Lists
- Transhipment Shipping Bills
- Export Licenses

#### **Customs Export Features**

| Customs E | xport reatures                                                   |
|-----------|------------------------------------------------------------------|
| 1000      | Outright export                                                  |
| 1010      | Outright export-Ship Stores                                      |
| 1020      | Outright export after Temp. Export unaltered state               |
| 1021      | Permanent Export after Temp.Export for repairs                   |
| 1022      | Permanent Export after Temp.Export for outward processing.       |
| 2000      | Temporary Export for return in unaltered state /Warranty Repairs |
| 2100      | Temporary Export for return after repairs                        |
| 2200      | Temporary Export for outward processing.                         |
| 3040      | Re-Export after clearance for Home Use - No Drawback Claimed     |
| 3041      | Re-Export after Clearance for Home Use - Drawback Claimed        |
| 3050      | Re-export after Temp.Import in unaltered state                   |
| 3051      | Re-export after Temp.Import for repairs                          |
| 3052      | Re-export after inward processing                                |
| 3070      | Re-export after Private Warehousing                              |
| 3071      | Re-export after In Bond Shop warehousing                         |
|           |                                                                  |

#### **4 NETWORK FEATURES**

#### **LAN (Local Area Network) Features**

- Client Server System
- Unlimited Users spread across buildings and departments

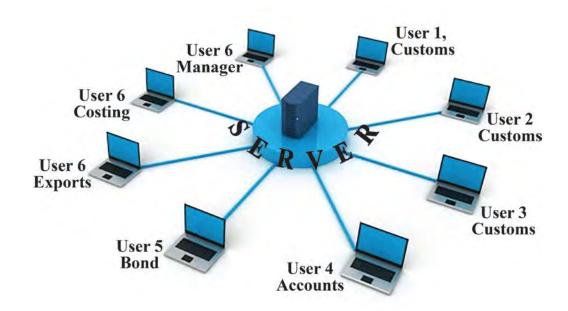

#### WAN (Local Area Network) Features

- Cloud System
- Unlimited Users spread across Countries and Companies

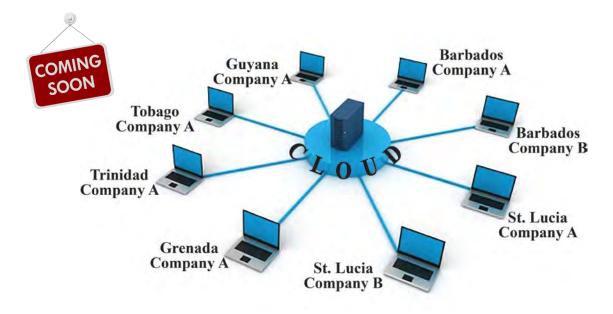

#### **5 ASYCUDA INTERFACE FEATURES**

- 1. Export and Send Data to the Asycuda
- 2. Export and Send Issues to the Asycuda
- 3. Replicate from the Asycuda

#### **Sample Screens**

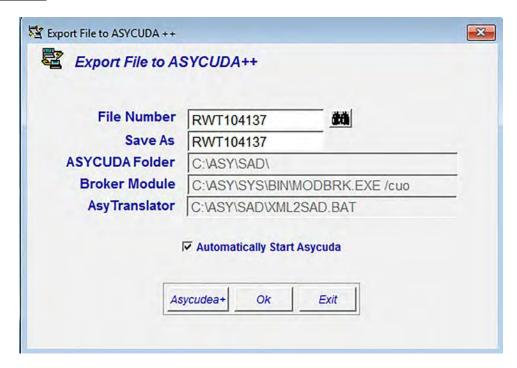

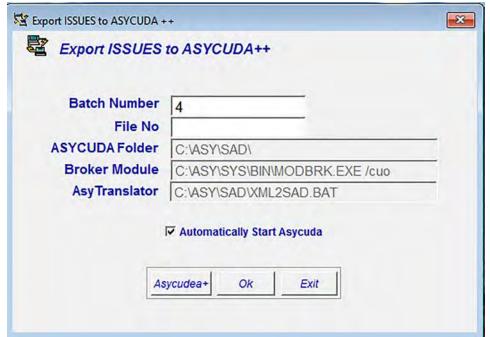

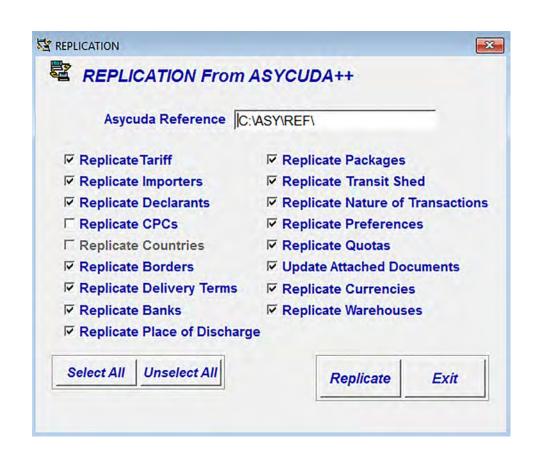

#### 6 ACCOUNTING INTERFACE THIRD PARTY FEATURES

#### **Interface Menu**

This option allows you transfer data to and from third party software. On the menu below, you can import (receive) data and export (send) data to the software described such as ACCPAC. If your software is not there, it can be added.

Import All Product data Interface

Import All Purchase Orders Interface

Import Single Purchase Order Interface

Import EDI Invoice from Nissan

Import Units of Measures Interface

Export Costing to Prophecy

Import Invoice from ACCPAC

Export Costing data to ACCPAC

Export FPVs Interface

Export FPV data Interface

Import Invoices between Cosycuda

Export Invoices between Cosycuda

Import PO McEnearny

Import Invoices from Spreadsheet

Export Costing to System 2000

Export Duty Free Sales to Chamber of Commerce

Export Stock for MicroPoint POS

Export/Send Data to ASYCUDA++

Export/Send Issues to ASYCUDA++

Replication from ASYCUDA++

Import Duty-Free/Paid Sales from Counter Point

Export Inventory to Counter Point

#### 7 CUSTOMS WAREHOUSE MANGEMENT FEATURES

#### **Reports Menu Features**

- 1. Print Stock Received Reports
- 2. Print Stock Issued Reports
- 3. Print Stock Reserved Reports
- 4. Print Audit/Customs Bond Reports
- 5. Update Duty Liability
- 6. Ability to print from any to any period and from any to any criteria

#### Sample Customs Warehouse Reports Query Screens

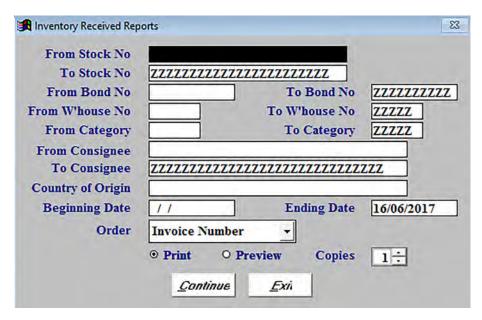

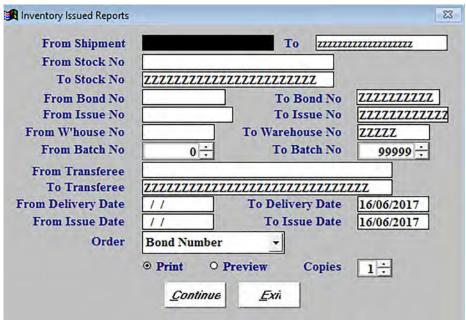

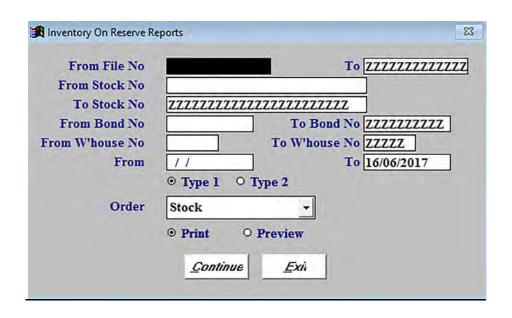

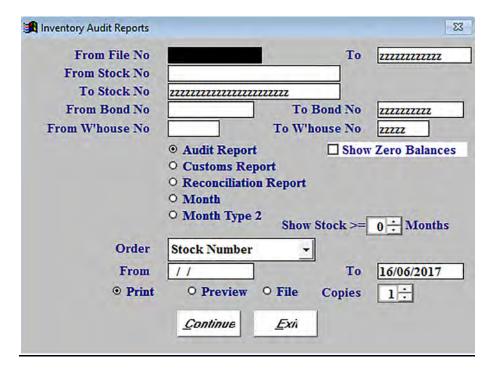

#### **Sample Customs Warehouse Reports**

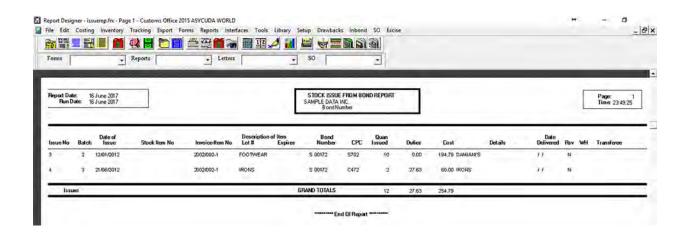

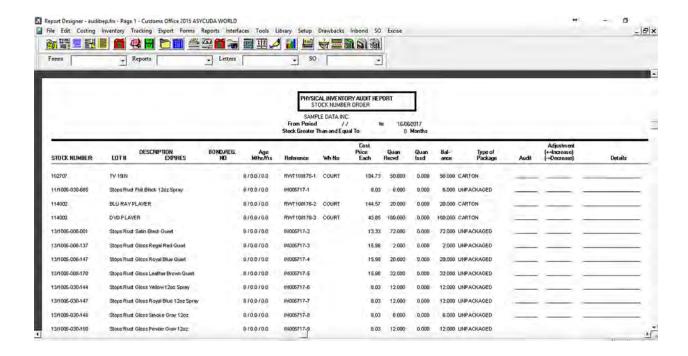

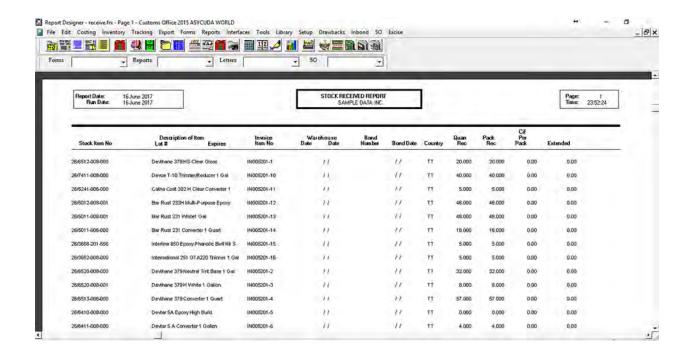

#### **8 TRACKING SYSTEM FEATURES**

- The ability to track the process flow of a document from start to finish.
- Print tracking reports for all shipments

| Tracking and Billin    | 9                          |                |              | 23             |
|------------------------|----------------------------|----------------|--------------|----------------|
| FILE NUMBER            | Date Examined              | 11             | Date Unstuff | 1.1            |
| Arriv/Dept Date        | / Cheque Number            |                | Recv Report  | 11             |
| Date Submitted /       | / Cheque Date              | 11             | Processed    | 11             |
| Registration No        | Paid Customs on            | 11             | Date Costed  | 11             |
| Registration Date /    | / Paid Number              |                | Assigned To  | 11             |
| Date Passed /          | Date Cleared               | 11             | Date Closed  | 11             |
| Date 1 // Queried 2 // | Resub- 1 // W W Container# | hy?            | Seal#        |                |
| Comments               | Container #                |                | CRA#         | $\vdash$       |
| FPV#                   | Report #                   |                |              | Queue Label    |
| Storage Cost           | _Costs/Payments            | Split Payments | <u>5</u> e   | and Comments   |
| • None C Print         | C View C Fax Invoice       | None C Prin    | t C View     | C Clear Labels |
| Importer               | Phone                      |                | Fax          |                |
| Contact                | Total Duties               | 0.000          | Total Cost   | 0.000          |
| Supplier               | Supp. Inv. No.             |                | Inv. Date    | 11             |
| Vessel                 | Rotation                   |                | BI/Awb#      |                |
| Account                | Continue                   | <u>E</u> xi    |              |                |

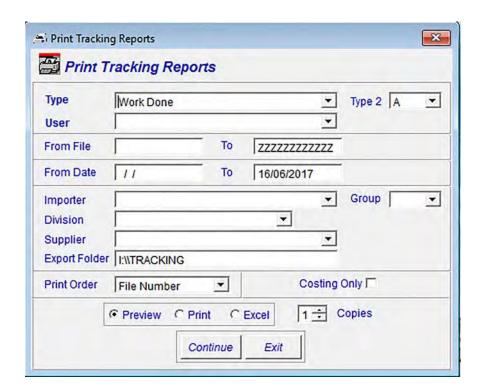

#### 9 EXCISE SYSTEM FEATURES

#### Goods Imported for Local use & regular warehouse; duty liable

- Receive Stock
- Issue Stock
- Print Bond Sheets
- Print Permission Tracking Form
- Print Despatch / Permit Form
- Print Home Consumption Form
- Management Reports

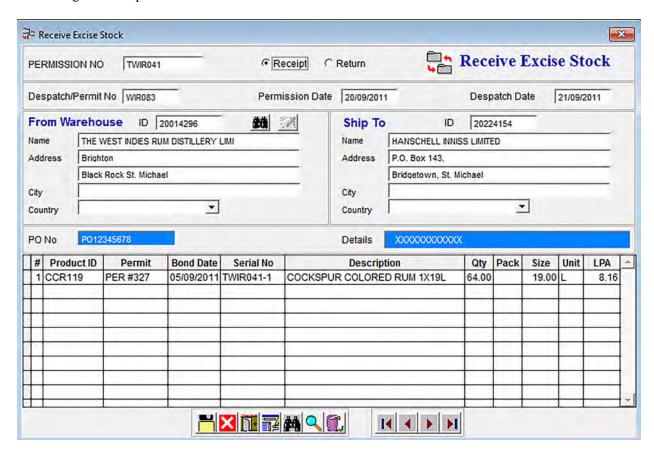

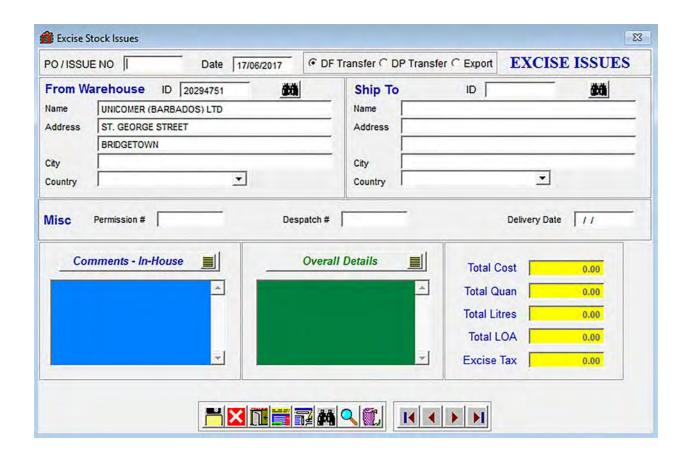

#### 10 DRAWBACK SYSTEM FOR DUTY-FREE STORES FEATURES

- Enter duty free sales
- Receive automatic sales from the point of sales register
- Print customs drawback reports
- Print a list of drawback entered
- Print Drawbacks to be refunded by government
- Print (fillout) drawback forms

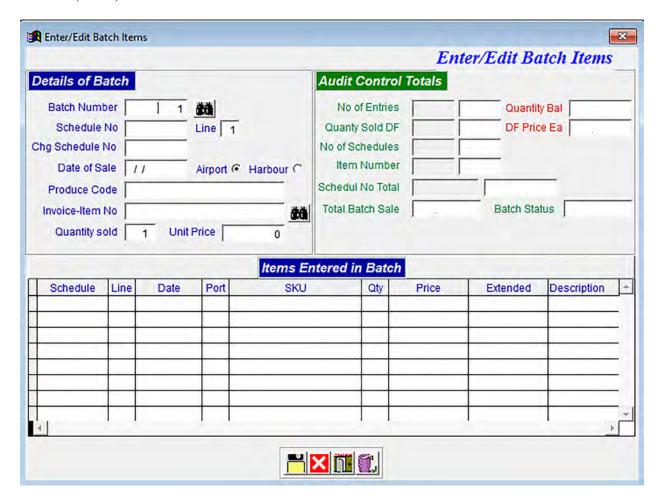

#### 11 INBOND SYSTEM FOR DUTY FREE STORES FEATURES

- Enter and edit inbond sales manually
- Receive inbond sales from an automatic point of sales register
- Print all required inbond customs reports
- Print inbond sales reports

|                                                              |             |                        | Enter/Edit Inbond Sale                                      |
|--------------------------------------------------------------|-------------|------------------------|-------------------------------------------------------------|
| nvoice - Row No                                              |             |                        | Audit Control                                               |
| Date of Sale Type of Sale Arrival Date Hotel Room No         | F Duty Free | Batch CPC Peparture // | Stock No Decription Bond No Decription Balance LO Price     |
| Country of Origin  Ed Number  Vessel  Flight/Voyage No  Port |             | ▼<br>▼<br>•            | Invoice Item No  SKU Number  Quanity Sold  Unit Price  0.00 |

# 12 CUSTOMS OFFICE

### **TRAINING SYLLABUS**

### **Table Of Contents**

|                                                                                                    | <u>Pages</u> |
|----------------------------------------------------------------------------------------------------|--------------|
| Customs Entry System                                                                                        |              |
| Exports System                                                                                              |              |
| Costing, Pricing and Labeling System                                                                        |              |
| Interface System – Sending and Receiving Data to/from Other Software: Asycuda, Prophecy, AccPac, Excel etc. |              |
| Customs Warehouse Management: Inventory Control, Receipts, Issues, Adjustments                              |              |
| Customs Warehouse Management: Advanced                                                                      |              |
| Duty-Free Stores - Drawbacks System                                                                         |              |
| Duty-Free Stores - Inbond System                                                                            |              |
| The Tracking System                                                                                         |              |

# CUSTOMS OFFICE TRAINING SYLLABUS CUSTOMS ENTRY SYSTEM

#### 1. INTRODUCTION

- a. How to get into the program
- b. How to log in
- c. How to use the function keys
- d. How to use and understanding the main menu
- e. How to log out
- f. How to use and understanding printers
- g. Review, question and answers

#### 2. CUSTOMS ENTRIES

- a. How to enter and change invoices invoice header
- b. How to enter and change lines in customs entries quickly
- c. How to enter all type of imports and exports (CPC)
- d. How to preview and print customs entries
- e. How to preview and print worksheets
- f. How to preview and print valuation for imports
- g. How to preview and print bills of sights
- h. How to process central bank forms
- i. How to add new Suppliers
- j. How to add new Importers
- k. How to add new Vessels
- I. How to use the Word Processor
- m. How to search the tariff database
- n. How to setup tariff records
- o. How to setup Customs Procedure Codes (CPC)
- p. How to setup all other constants
- q. How to enter multiple tariff items and produced entries
- r. How to access and use the CD-ROM Harmonized Tariff System
- s. Review, question and answers

# CUSTOMS OFFICE TRAINING SYLLABUS COSTING, PRICING AND LABELING SYSTEM

- a. How to enter new invoices
- b. Audit controls
- c. How to produce and print customs forms from invoices
- d. How to use the corresponding Quick Edit feature
- e. How to correct wrong entries and update invoice records easily
- f. How to do costing and pricing
- g. How to preview and print Costing and Pricing Reports
- h. How to print labels
- i. How to setup and use repeated stock
- a. How to import and export data between Cosycuda programs
- b. How to upload bar code scanned items to Cosycuda
- c. How to setup chart of accounts
- d. How to setup divisions
- e. How to setup departments
- f. How to setup units of measures
- g. How to print foreign purchase vouchers
- h. How to print check payment vouchers
- i. Review, question and answers

#### 

- a. How to enter all types of customs entry for exports
- b. How to process central bank forms
- c. How to process commercial invoices
- d. How to process certificates of origin
- e. How to process shipping orders
- f. How to process bills of lading
- j. Review, question and answers

# CUSTOMS OFFICE TRAINING SYLLABUS MANAGEMENT: Inventory Control and Bond Management

#### 1. STOCK RECEIPTS

- a. How to enter new invoices
- b. Audit controls
- c. How to produce and print customs forms from invoices
- d. How to use the corresponding Quick Edit feature
- e. How to correct wrong entries and update invoice records easily
- f. How to setup and use repeated stock
- k. Review, question and answers

#### 2. STOCK ISSUES

- a. How to issue stock from bonds
- b. Duty paid issues
- c. Duty free issues
- d. Transfers
- e. Adjustments
- f. FIFO feature and over-riding it
- g. How to produce customs entries
- h. How to print customs entries
- i. Update duty liability
- j. Updating batches
- k. Update entire issues
- I. Update entire reserves
- m. Delete stock issues and adjustments
- n. Delete stock issues by batches
- I. Review, question and answers

#### 3. BOND MANAGEMENT REPORTS

- a. How to preview and print stock received reports
- b. How to preview and print stock issued reports
- c. How to preview and print stock balances reports
- d. How to preview and print customs reports
- m. Review, question and answers

# CUSTOMS OFFICE TRAINING SYLLABUS MANAGEMENT: Advanced Management

#### 1. TRACKING

- a. How to setup customs entry tracking information
- b. Printing Tracking Reports
- c. Employee Workload Reports
- d. How to setup Tax Free Storage Days
- e. Review, question and answers

#### 2. ADVANCED BILLING SYSTEM

- a. How to preview and print customer bill
- b. How to preview and print customer statement
- c. How to preview and print accounts receivable reports
- d. Updating billing system
- e. How to setup charge cards and credit cards
- f. How to setup the CIF charging system
- g. Review, question and answers

#### 3. MANAGEMENT REPORTING

- a. How to preview and print statistical reports
- b. How to preview and print accounts receivable reports
- c. Review, question and answers

#### 4. **DUTY-FREE MANAGEMENT**

- a. Drawback management reports
- b. Inbond management reports
- c. Inbond customs reports
- d. Review, question and answers

#### 5. ADVANCED SYSTEMS MANAGEMENT

- a. Interfaces
- b. How to setup company
- c. How to use the multi-user feature
- d. Backing Up and Restoring

#### CUSTOMS OFFICE TRAINING SYLLABUS <u>DRAWBACKS SYSTEM</u>

- a. How to enter new invoices
- b. Audit controls
- c. How to produce and print customs forms from invoices
- d. How to use the corresponding Quick Edit feature
- e. How to correct wrong entries and update invoice records easily
- f. How to do costing and pricing
- g. How to preview and print Costing and Pricing Reports
- h. How to do labeling
- i. How to setup and use repeated stock
- j. How to import and export data between Cosycuda programs
- k. How to do batching
- I. How to enter drawback duty free sales
- m. How to delete, update etc. duty free sales
- n. How to print drawback reports
- o. How to print drawback forms
- p. Review, question and answers

# CUSTOMS OFFICE TRAINING SYLLABUS INBOND SYSTEM

- a. How to enter new invoices
- b. Audit controls
- c. How to produce and print customs forms from invoices
- d. How to use the corresponding Quick Edit feature
- e. How to correct wrong entries and update invoice records easily
- f. How to do costing and pricing
- g. How to preview and print Costing and Pricing Reports
- h. How to do labeling
- i. How to setup and use repeated stock
- j. How to import and export data between Cosycuda programs
- k. How to enter manual inbond duty free sales
- I. How to delete, update etc. duty free sales
- m. How to print inbond customs reports
- n. How the POS LAN to Cosycuda works
- o. How the POS WAN/LAN to Cosycuda works
- p. Produce entries from inbond sales
- q. Review, question and answers